## **РАСПИСАНИЕ ЗАНЯТИЙ ДЛЯ ГРУППЫ №1 НА ДЕНЬ**

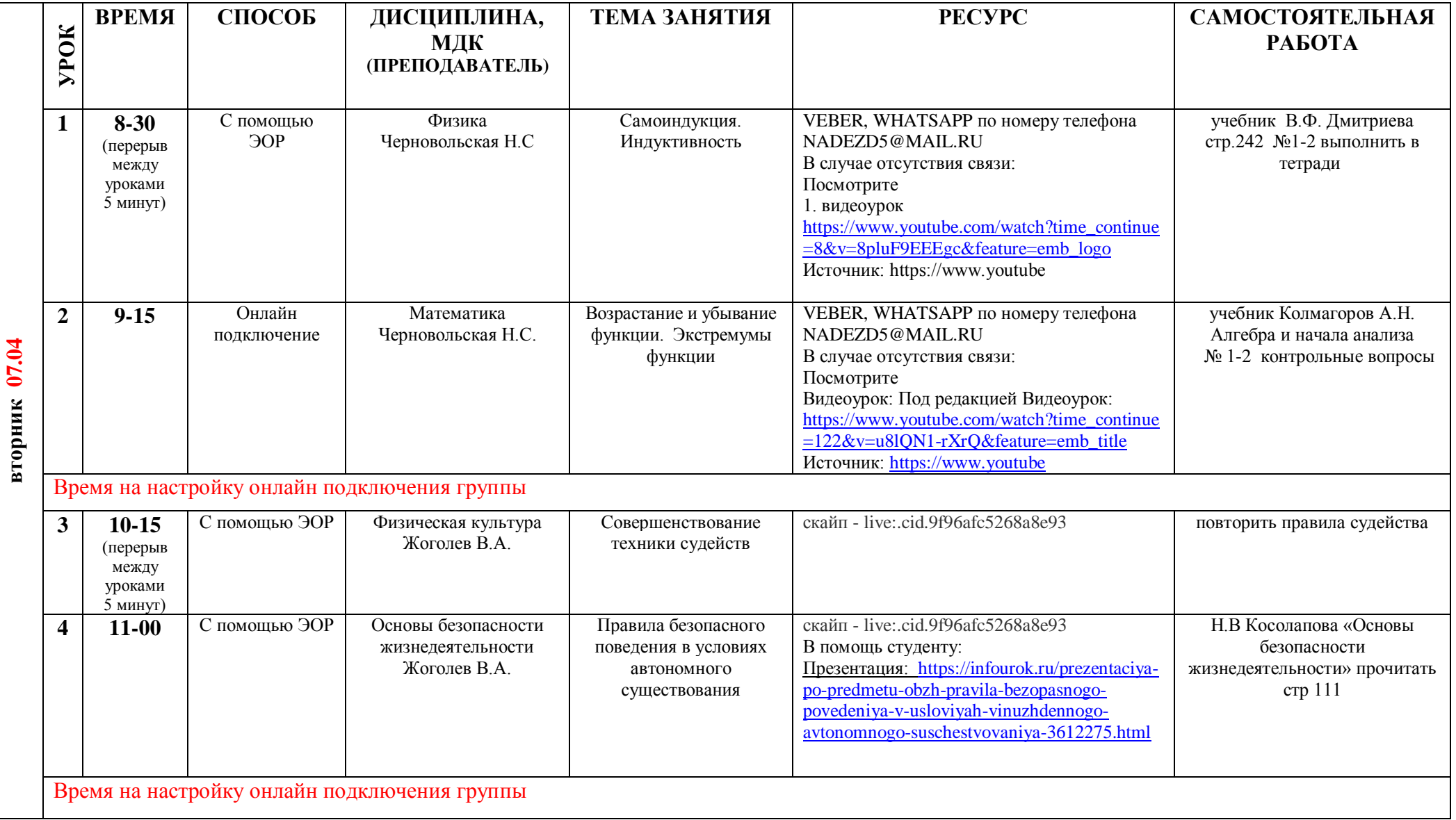

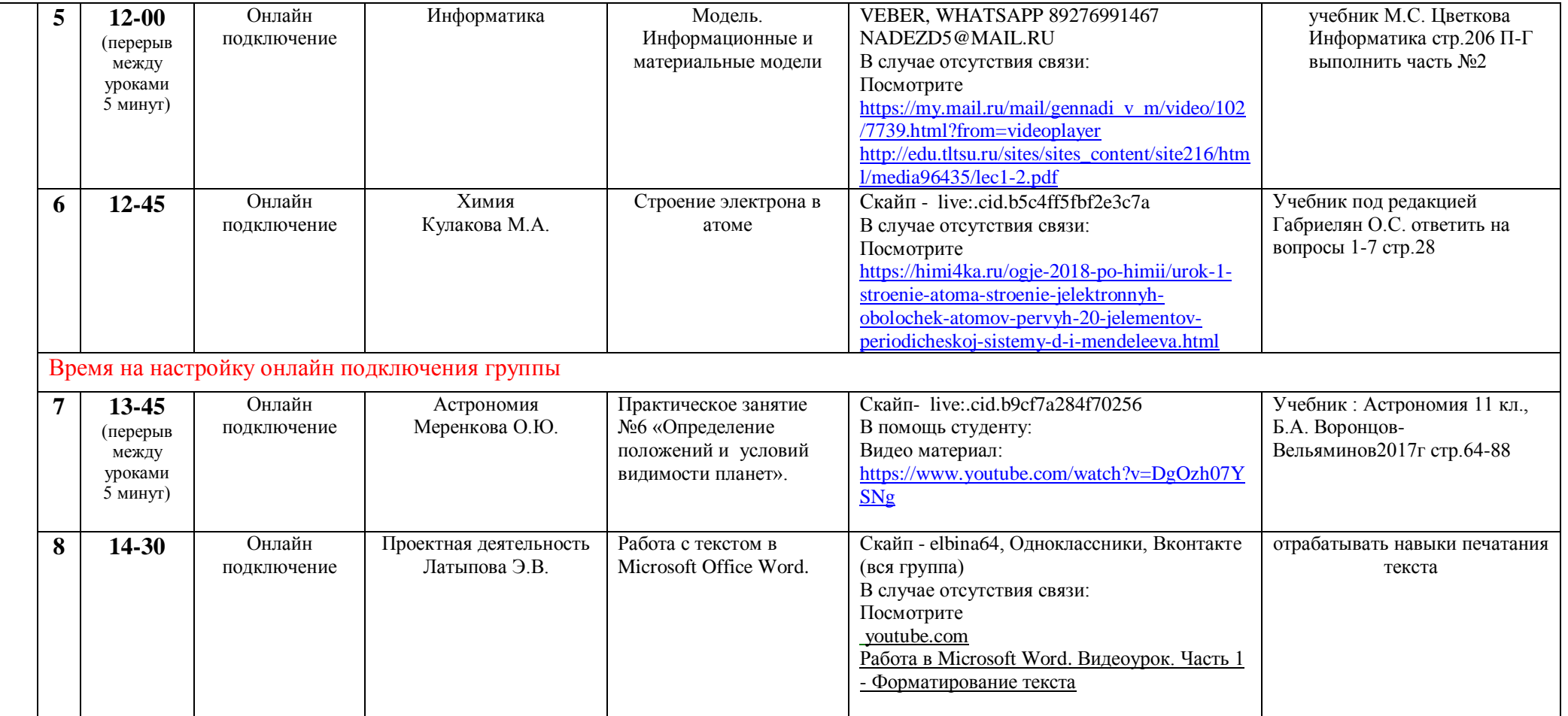